## **firebase auth**

• [https://github.com/FirebaseExtended/flutterfire/blob/master/packages/firebase\\_auth/firebase\\_au](https://github.com/FirebaseExtended/flutterfire/blob/master/packages/firebase_auth/firebase_auth/example/lib/signin_page.dart) [th/example/lib/signin\\_page.dart](https://github.com/FirebaseExtended/flutterfire/blob/master/packages/firebase_auth/firebase_auth/example/lib/signin_page.dart)

## **firebase auth domain**

```
var firebaseConfig = \{ apiKey: "AIzaSyXXXXLGsZMvYCAjDpbXXXXmxks3Q0asVl0",
   // authDomain: "appbase-XXXXX.firebaseapp.com",
  authDomain: "ab.jace.link",
  databaseURL: "https://appbase-XXXXX.firebaseio.com",
  projectId: "appbase-XXXXX",
   storageBucket: "appbase-XXXXX.appspot.com",
  messagingSenderId: "681791XXXXX07",
   appId: "1:6817XXXXX007:web:4f89XXXXXc42218d0355b82",
  measurementId: "G-M43XXXXXJP7"
};
```
## **Plugin Backlinks:**

From: <http://moro.kr/>- **Various Ways**

Permanent link: **<http://moro.kr/open/firebase-auth>**

Last update: **2021/04/17 03:22**

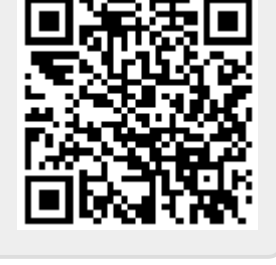